## **DEPARTMENT OF STATISTICS MCA, PU**

**Unit-5 PHP**

**PHP & MySql View All Student Record: -**

This operation of PHP is used to view all the existing Daata from the table student in database "db".

**Step 1: -** Create a table "student" in MySql after create a database "db".

## **Create table student**

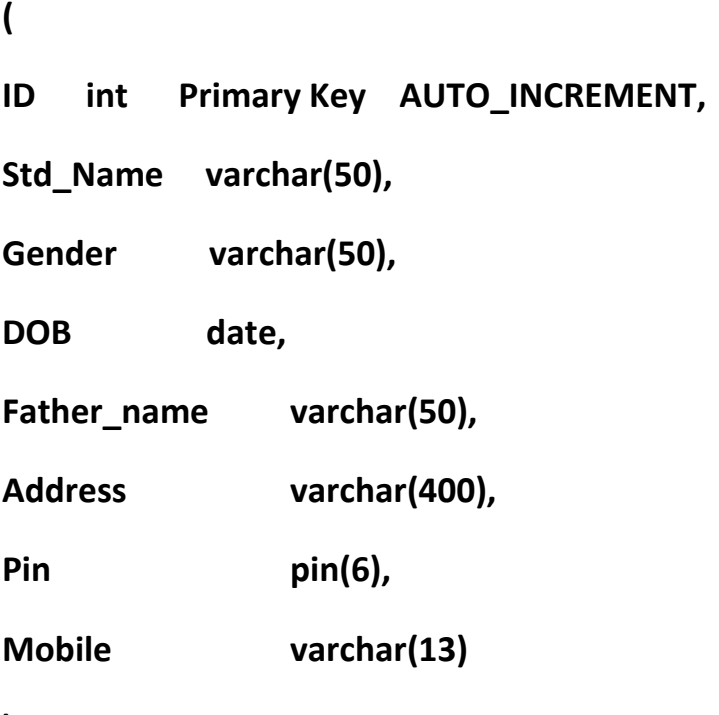

**);**

**Step 2:** Insert Record in table and Create a file "viewstudent.php"

**"viewstudent.php"**

**<?php**

**\$con=mysqli\_query("localhost","root","","db");**

**//establish the database connection**

**?>**

**<html>**

**<head>**

**<title>View Student Record</title>**

**<link rel="stylesheet" href="css/bootstrap.min.css">**

**<script src="js/bootstrap.min.js"></script>**

**</head>**

**<body>**

**<h1>List of Students</h1>**

**<div class="container">**

**<div class="row bg-danger text-white">**

**<div class="col-2">Sr.No.</div>**

**<div class="col-2">Name</div>**

**<div class="col-2">Gender</div>**

**<div class="col-2">DOB</div>**

**<div class="col-2">Father Name</div>**

**<div class="col-2">Address</div>**

**<div class="col-2">Pin</div>**

**<div class="col-2">Mobile</div>**

```
</div>
<?php
$rs=mysqli_query($con,"select *from student");
if(mysqli_num_row($rs)>0)
{
$sr=0;
while($data=mysqli_fetch_assoc($rs))
{
echo 
'
<div class="row">
<div class="col-2">$sr</div>
<div class="col-2">$data['name']</div>
<div class="col-2"> $data['gender']</div>
<div class="col-2"> $data['dob']</div>
<div class="col-2"> $data['Father_name']</div>
<div class="col-2"> $data['address']</div>
<div class="col-2"> $data['pin']</div>
<div class="col-2"> $data['mobile']</div>
```
**</div>**

Prepared By Jai Bardhan Kanth Page 3

**'; } } else { echo '<div class="row"><div class="col-12 text-danger">Record not found</div>'; } ?> </body>**

**</html>**